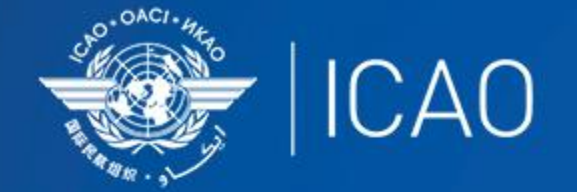

### **INTERNATIONAL CIVIL AVIATION** ORGANIZATION

A UN SPECIALIZED AGENCY

# Selection of mitigation measures

Chinga Mazhetese

Blandine Ferrier

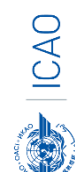

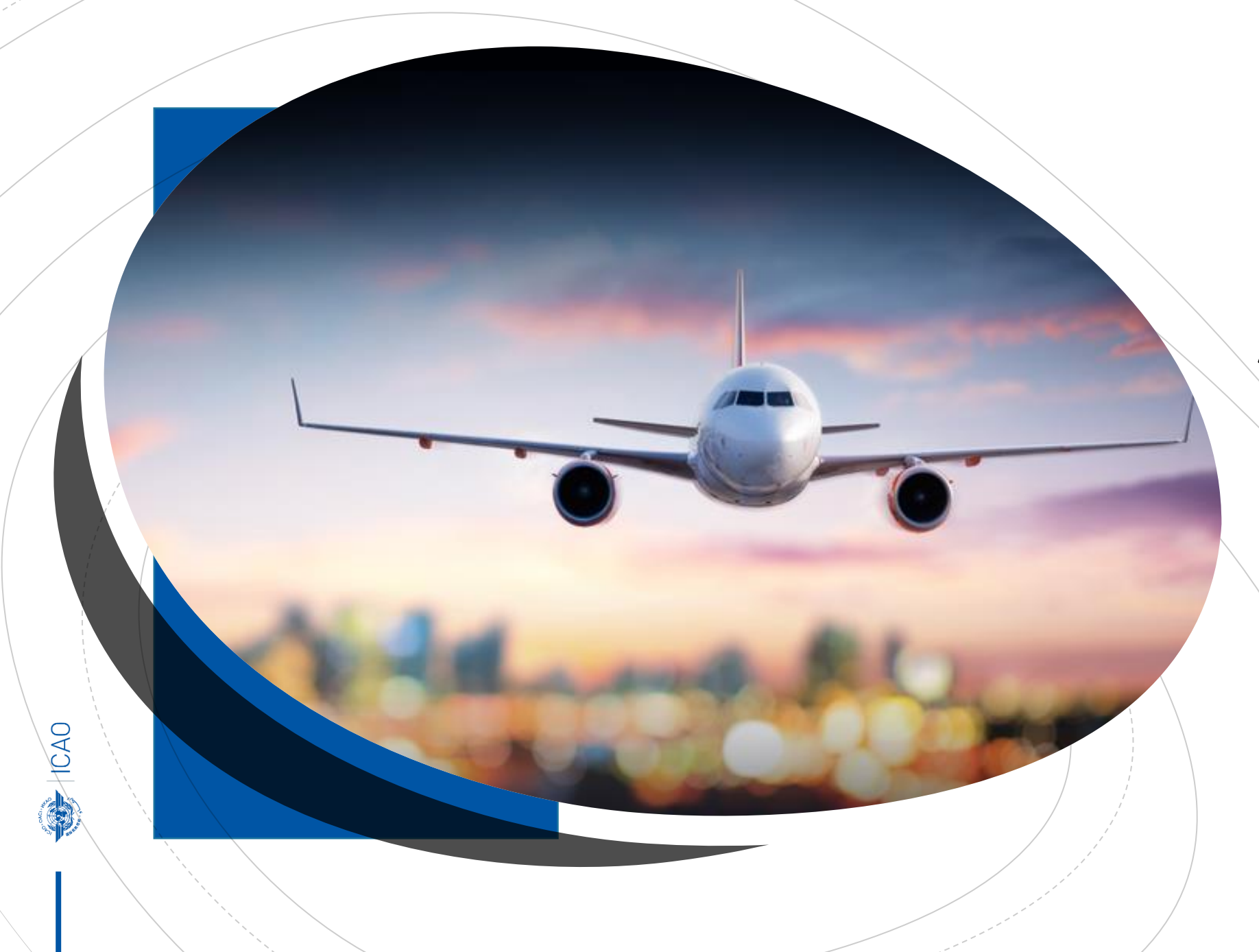

Recap: Five basic elements of an Action Plan (minimum requirements)

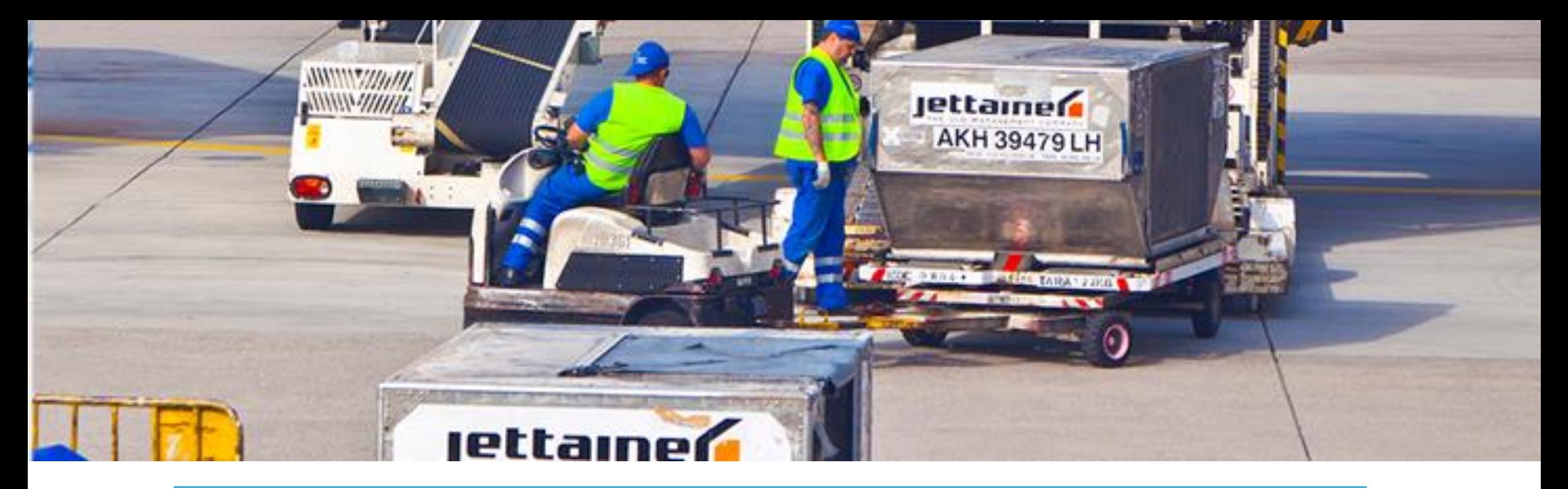

1**. Contact information**.

2**. Baseline** (without action) fuel consumption CO2 emissions and traffic (from the latest available year to 2050).

3. **Measures to mitigate** CO2 emissions.

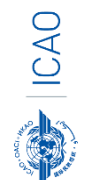

4. **Expected results** (fuel consumption, CO2 emissions and traffic with the actions in 3 being taken from the latest available year to 2050).

5. **Assistance** needs.

### Selection of mitigation measures

- The selection of Mitigation Measures can be challenging:
	- Cost associated?
	- CO<sub>2</sub> abated?

• To facilitate the selection, ICAO has developed a **Marginal Abatement Cost (MAC) Curve**

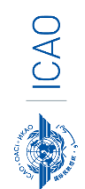

### Selection of mitigation measures

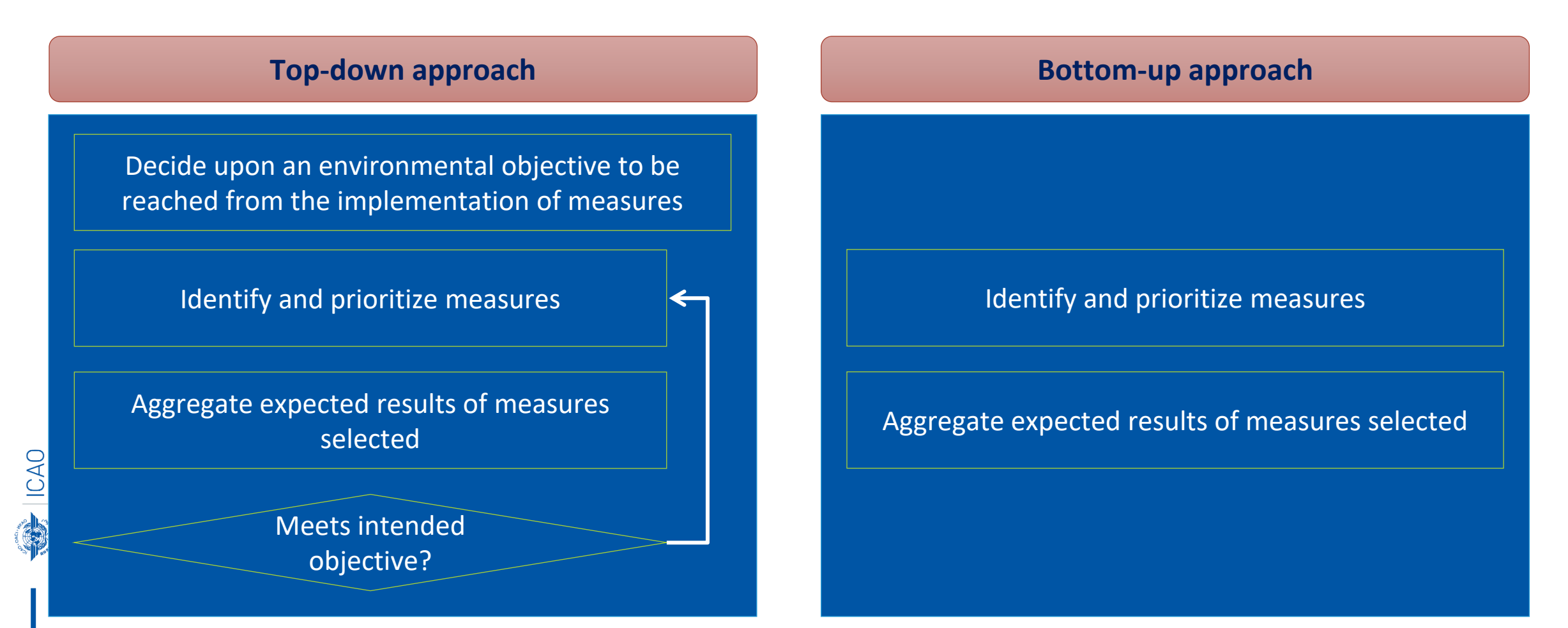

6

### Prioritization of mitigation measures

- The prioritization of mitigation measures consists of ranking the selected mitigation measures based on criteria, such as:
	- Emissions reductions;
	- Economic feasibility;
- **Example** (for economic feasibility):

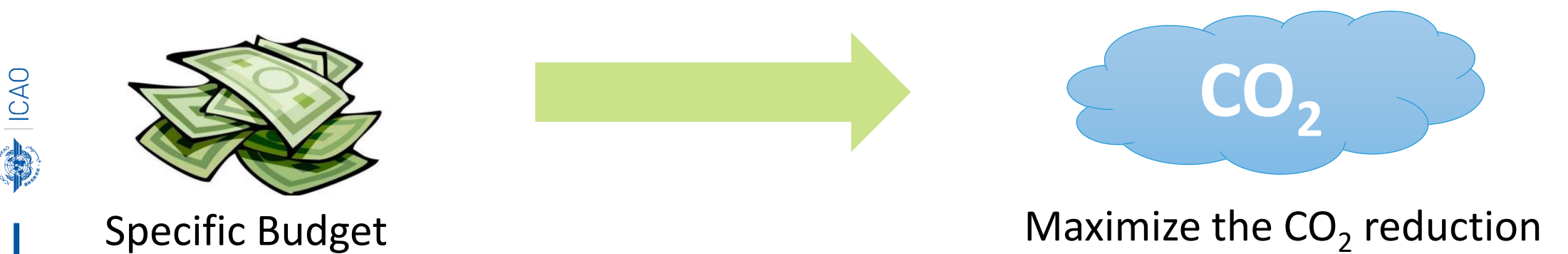

## Demonstration of the MAC Curve on APER

### Function and Representation of a MAC curve

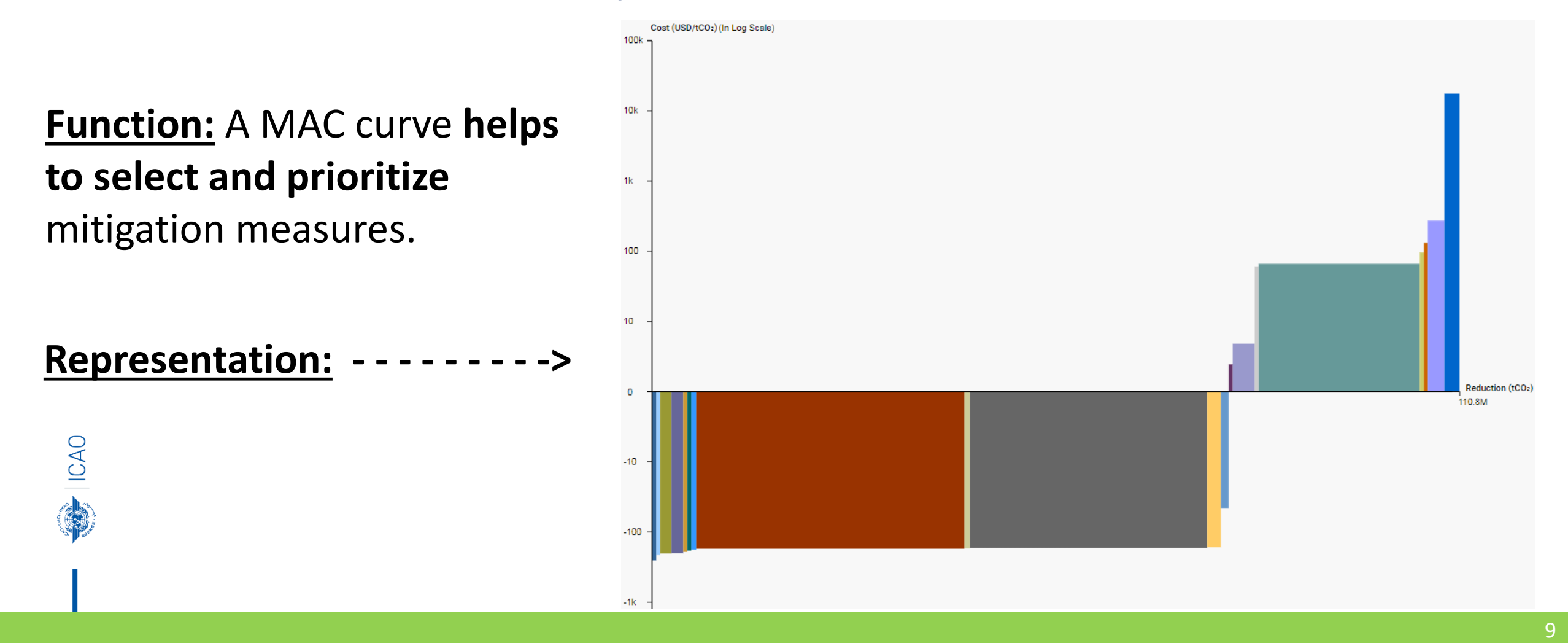

### How to read a MAC curve?

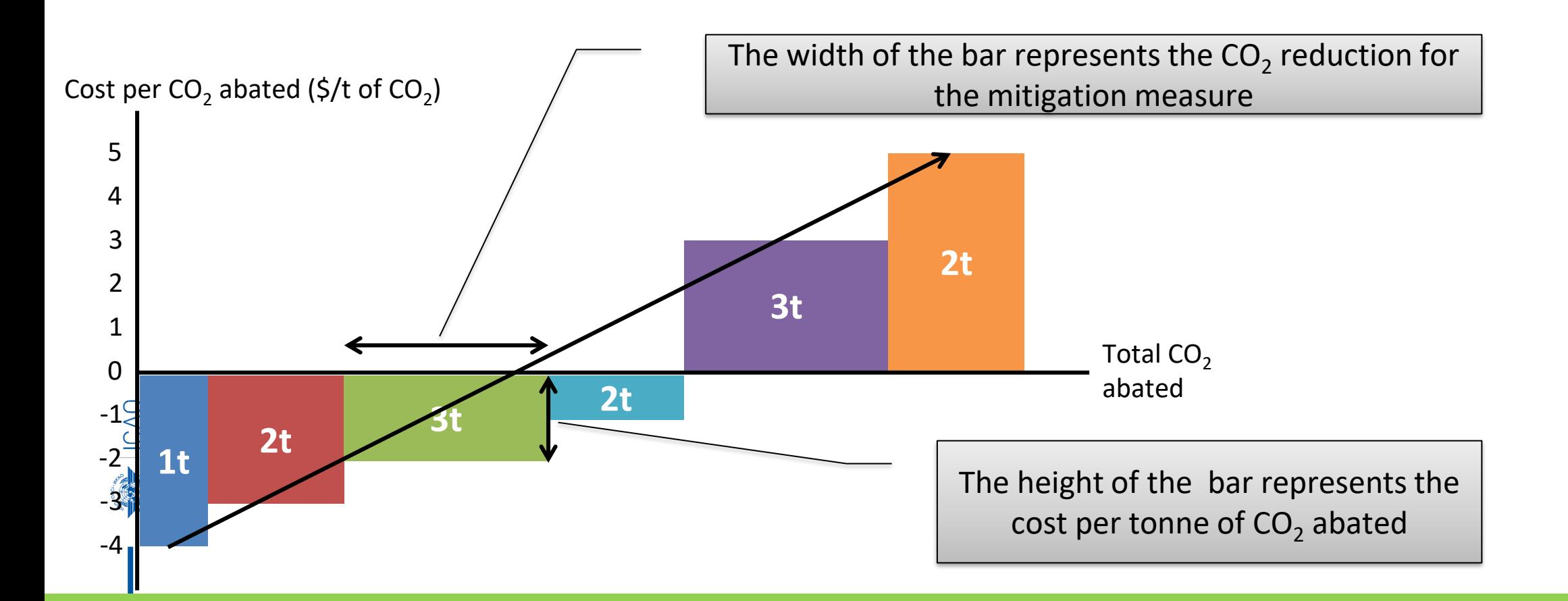

### How to use a MAC curve – Example

Scenario | Maximize the CO<sub>2</sub> abated by setting the total cost at \$0 or lower

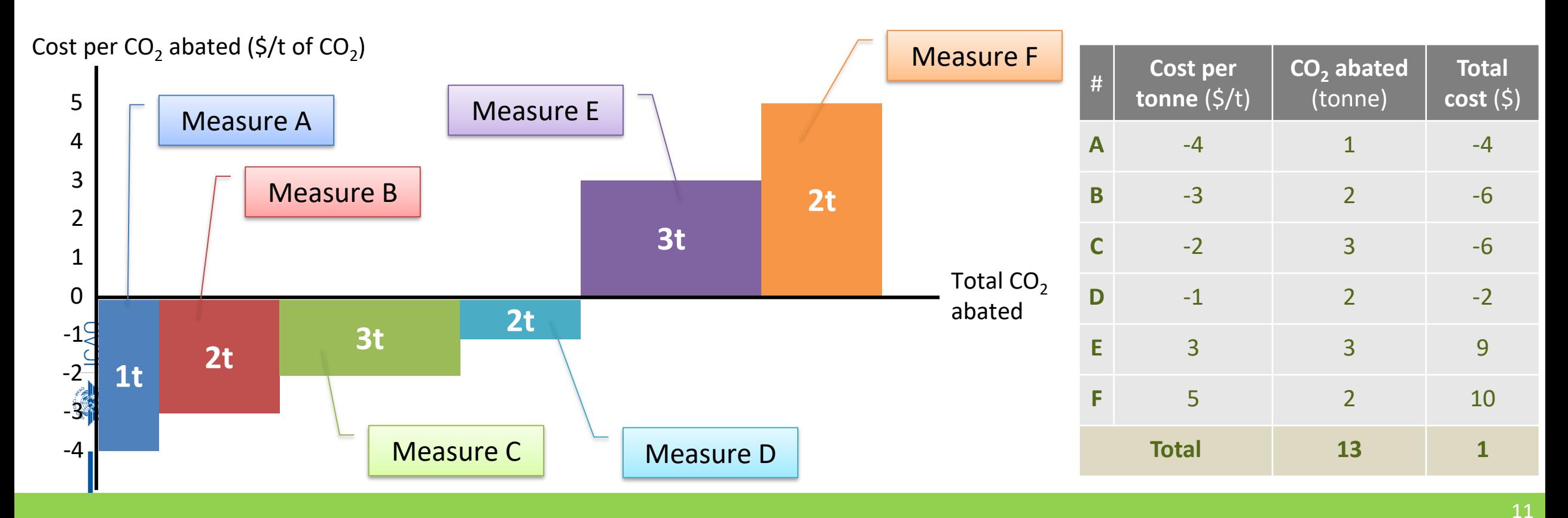

### How to use a MAC curve – Example

Scenario | Maximize the CO<sub>2</sub> abated by setting the total cost at \$0 or lower

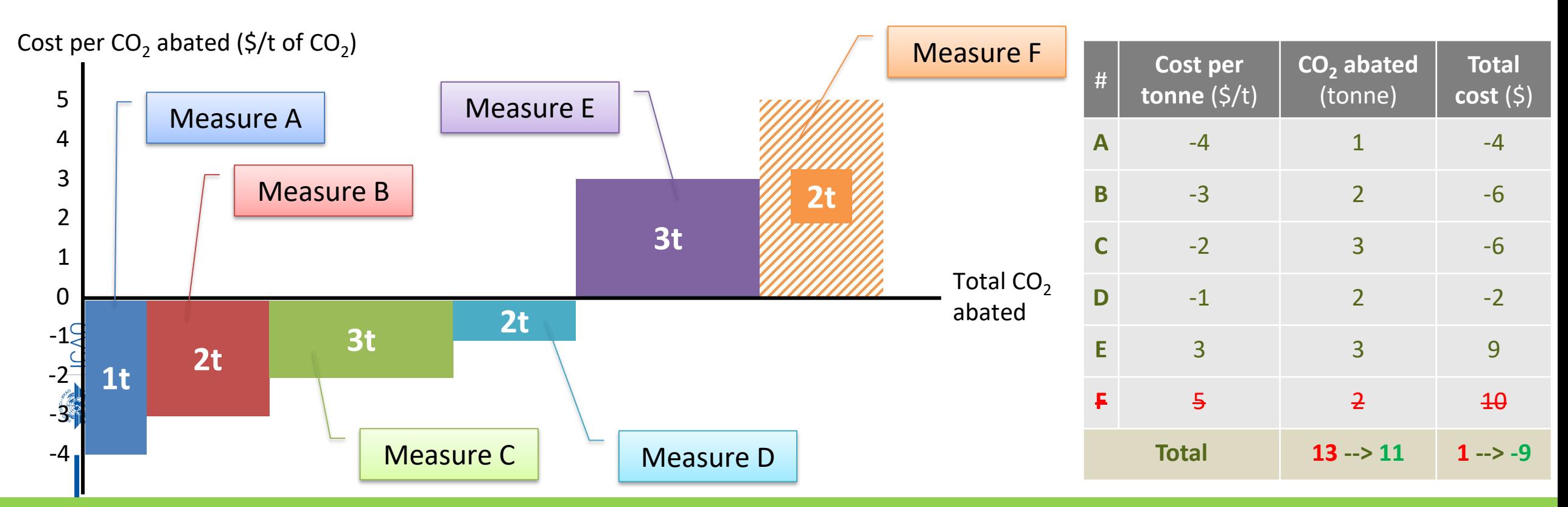

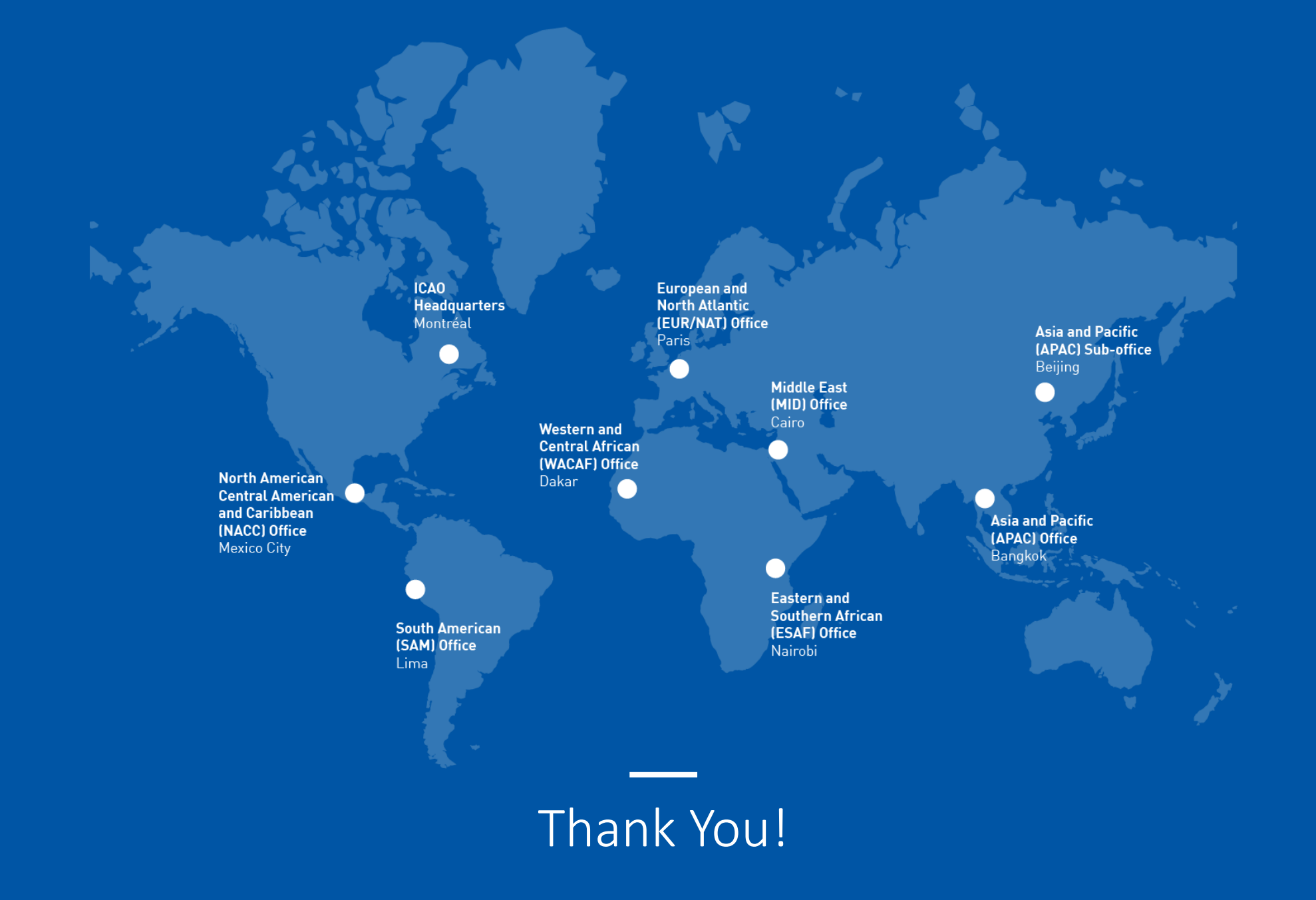

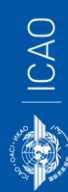